# **Sähköinen perhekeskus PTV-ohjeistusta seurakunnille**

**Marjo Köykkä Aluekoordinaattori Sähköinen perhekeskus Terveydenhoitaja yamk Hyvinvoiva Etelä-Pohjanmaa -hanke**

 $\overline{\mathcal{O}_{\mathcal{O}}}$ Etelä-Pohjanmaan<br>hyvinvointialue

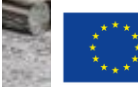

Euroopan unionin rahoittama -NextGenerationEU

# **Mikä on perhekeskus?**

- ➢ Perhekeskus on **palveluverkosto**
- ➢ Verkostoi yhteen **kuntien, hyvinvointialueen, järjestöjen, seurakuntien ja Kelan lapsille, nuorille ja perheille suunnat palvelut ja toiminnan**
- ➢ Perhekeskus voi toimia verkostomaisena, fyysisessä toimipisteessä ja sähköisen perhekeskuksen muodossa
- $\triangleright$  Kun olet lapsille, nuorille ja perheille suunnatussa palvelussa,

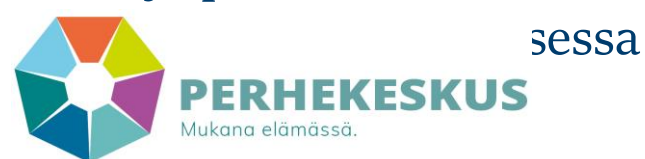

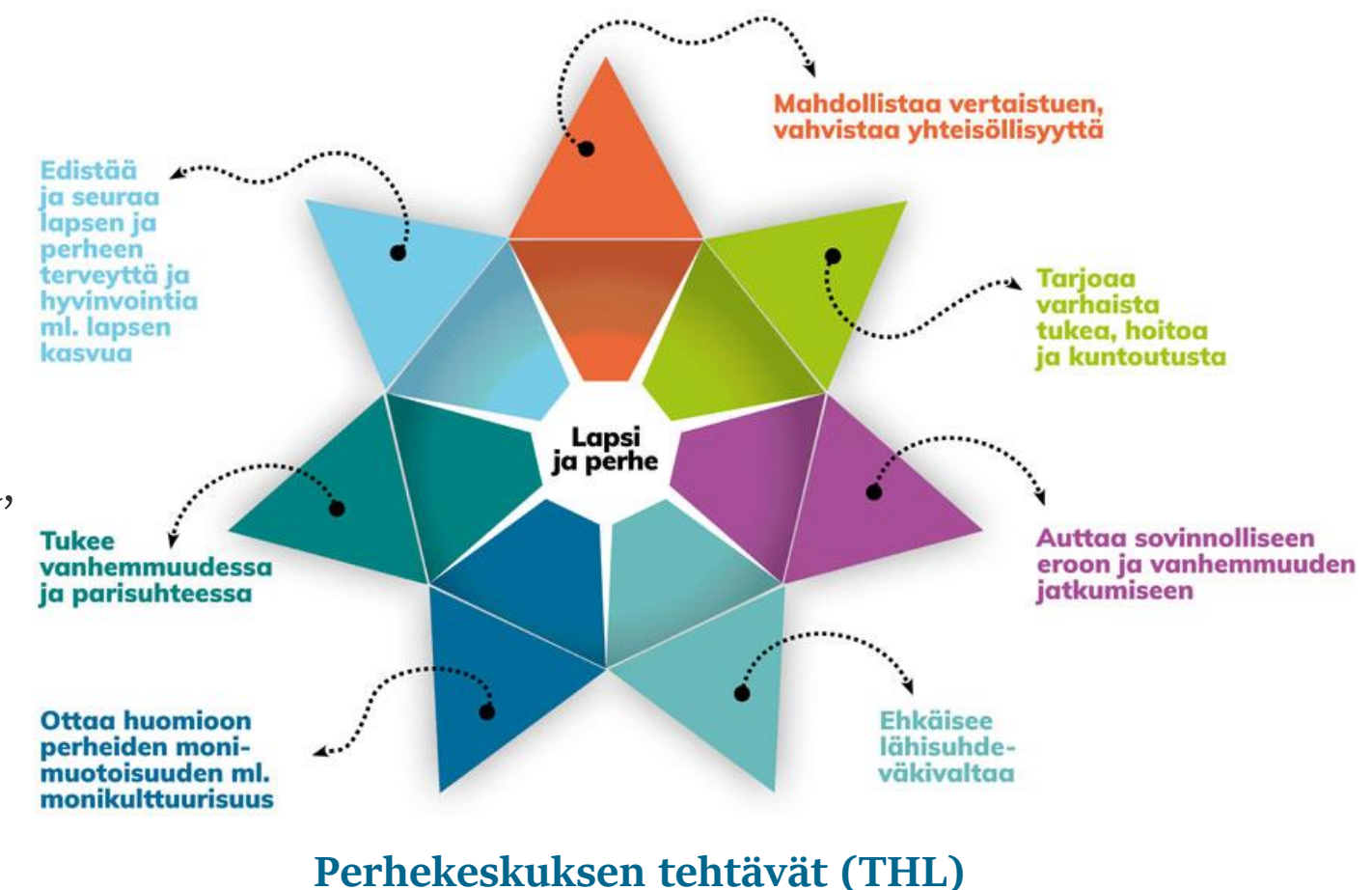

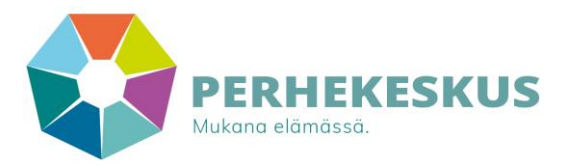

# Reskuksen palvelukokonaisuu

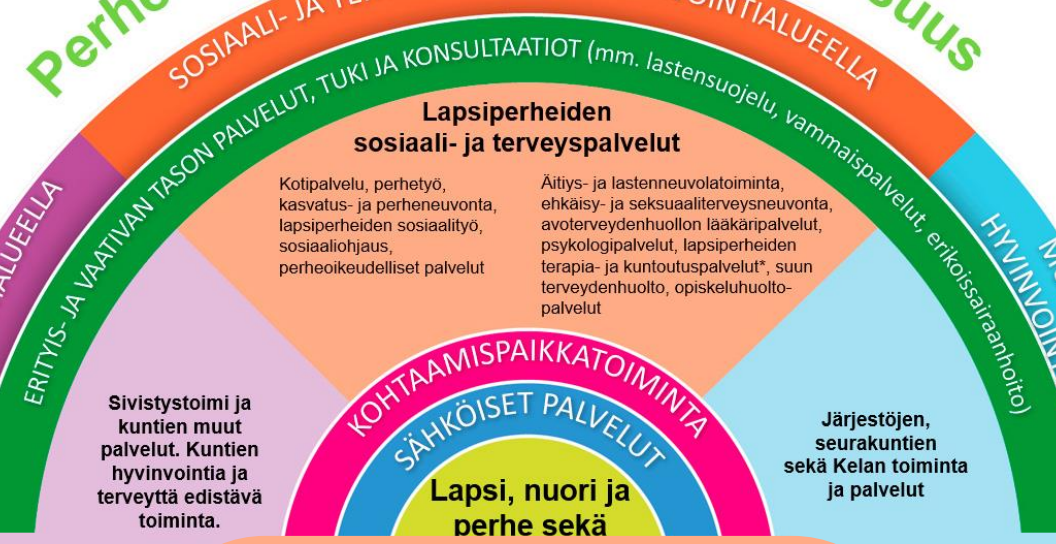

Järjestöjen, seurakuntien sekä Kelan toiminta ia palvelut

**Perhekeskuksen palveluja kunnissa ovat muun muassa:**

JNNAT HYVINVOINTIALUEEUA

- **Varhaiskasvatus**
- ✓ Esi- ja perusopetus
- ✓ Aamu- ja iltapäivätoiminta
- ✓ Ammatillinen- ja lukiokoulutus
- **Nuorisopalvelut**
- ✓ Kansalais- ja musiikkiopistot
- **Kirjastopalvelut**
- ✓ Taiteen perusopetus
- Liikunta- ja kulttuuripalvelut
- ✓ Harrastustoiminta

### **Perhekeskuksen palveluja hyvinvointialueella ovat**

### **muun muassa:**

- $\checkmark$  Neuvolapalvelut
- **Opiskeluhuolto**
- Suun terveydenhuolto
- Lapsiperheiden sosiaalipalvelut
- $\checkmark$  Perhetyön palvelut
- ✓ Kasvatus- ja perheneuvonta
- Perheoikeudelliset palvelut
- ✓ Sähköinen perhekeskus

**Perhekeskuksen palveluja muiden toimijoiden osalta ovat** 

### **muun muassa:**

**COLORADOR AND TELLET** 

- ✓ Kohtaamispaikat
- Järjestöjen lapsiperheille suunnattu tuki ja toiminta

Sähköinen<br>"hekest.

Sähköinen<br>Perhekeskus on<br>Gitaali, <sup>Skuston</sub></sup>

perhekeskus<br>perhekeskus on<br>digitaalinen palvon

digitaalinen palvelu

- $\checkmark$  Seurakuntien lapsi-, nuoriso- ja perhetyö
- ✓ Harrastustoiminta
- Kelan palvelut

# Sähköinen perhekeskus - mistä on kyse?

Sähköinen perhekeskus koostuu perheille, nuorille ja ammattilaisille tarkoitetuista verkkopalveluista, jotka tukevat alueiden perhekeskustoimintaa

DigiFinlandin tuottama Sähköinen perhekeskus on perhekeskustyön verkkopalvelukokonaisuus alueille: asukkaille ja perhekeskustyön ammattilaisille.

Sähköinen perhekeskus - kokonaisuus sisältää käyttäjäryhmäkohtaiset verkkopalvelut:

- Omaperhe perhettä suunnitteleville ja perheille
- Omahelpperi nuorille
- Sähköinen perhekeskus ammattilaisille

Sähköinen perhekeskus sisältää asukkaille mm.

- Asiantuntijatietoa
- Itsehoito-ohjeita
- Ohjausta: alueen, järjestöjen, seurakuntien, sivistystoimen ja kansallisiin palveluihin

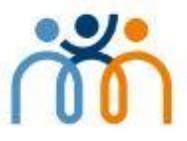

# Sähköinen perhekeskus käyttäjäryhmittäin

#### Sähköinen perhekeskus asukkaille:

Asiantuntijatietoa, itsehoito-ohjeita, vertaistukea, ohjauksia kansallisiin, 3. sektorin, seurakunnan, alueiden ja sivistystoimen palveluihin

# **Omaperhe**

**Perheellisille** ja perhettä suunnitteleville verkkopalvelu

### Esimerkkisisältöinä:

- Perhesuunnittelu. raskaus ja synnytys
- Lapsen ikäkaudet
- Vanhemmuuden ja parisuhteen tuki
- Huoli lapsesta ja nuoresta

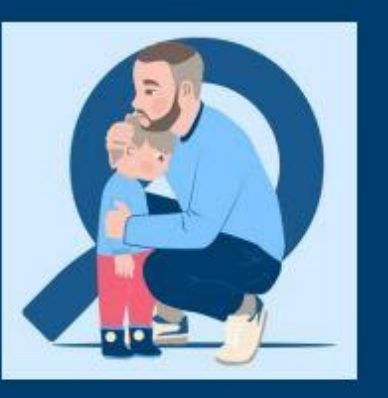

Sähköinen perhekeskus ammattilaisille: Moniammatillinen sähköinen tietopankki

Alueen sisäiseen ja alueiden väliseen ammattilaisten yhteistyöhön

1.0-versio:

- Tietoturvallinen kirjautuminen
- · Tietopankki alueiden sisällöille
- Tapahtumakalenteri Kehityksessä:
- Asiakasohjeiden jakaminen
- Ammattilaispalveluhakemisto/ Yleinen neuvonanto
- Palveluhakemisto

**Nuorten** verkkopalvelu

#### Esimerkkisisältöinä:

- Mielenterveys ٠
- Keho ja hyvinvointi
- Arjen hallinta
- Opiskelu ja työ
- Elämän kriisit
- Suhteet ٠
- **Seksuaalisuus**
- Yhteiskunnallinen vaikuttaminen

# Sähköisen perhekeskuksen toimintamalli

(esim. järjestöt,

seurakunnat, Kela)

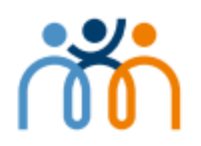

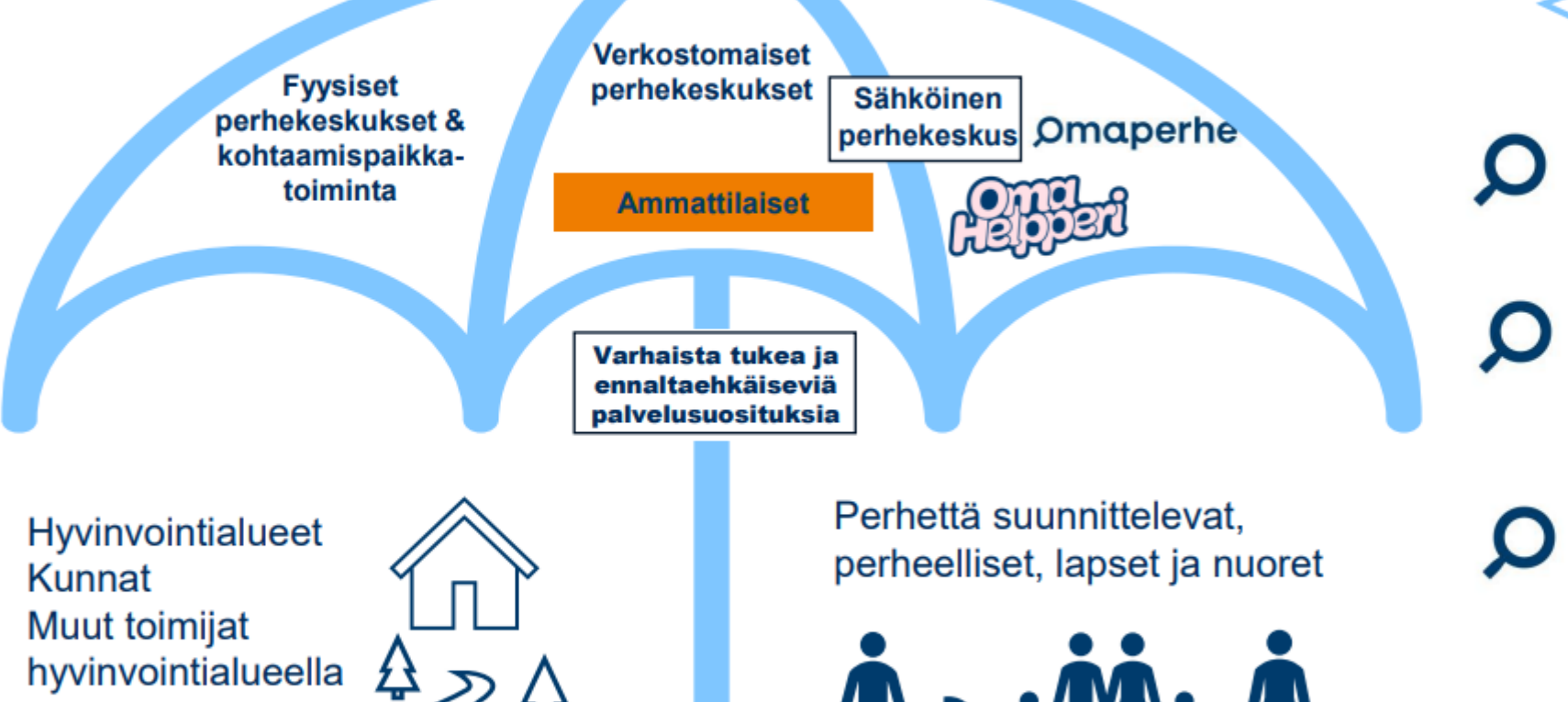

Asukaslähtöinen ajasta ja paikasta riippumaton luotettavan ja yhdenmukaisen tiedon lähde

Jos asia ei ratkea tietosisällön tai itsearviointien ja valmennusten avulla, tarjoaa Omaperhe ja Omahelpperi reitin palveluihin

Perheiden ja nuorten kansallinen ja alueellinen palveluvalikoima tarjolla helposti:

- Palvelupisteet
- Etäasiointipalvelut
- Liikkuvat palvelut
- Kotiin annettavat palvelut

# Palvelutietovarannon hyödyntäminen Sähköisessä perhekeskuksessa

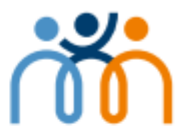

Sähköinen perhekeskus koostaa asukkaille alueelliset palvelut ja asiointikanavat Palvelutietovarannosta:

- 1. Asukas hakee tietoa Sähköisessä perhekeskuksessa
- 2. Asukkaan paikkakuntavalinnan ja haun perusteella Sähköinen perhekeskus tarjoaa alueellista tietoa asiakkaan etsimästä palvelusta. Sähköisessä perhekeskuksessa alueellisten palveluiden tiedot haetaan ja näytetään Palvelutietovarannosta
- 3. Asukas siirtyy sähköisestä perhekeskuksesta alueelliseen palveluun yhteydenottamista tai asiointia varten

# **Mikä Palvelutietovaranto on?**

- Suomi.fi-palvelutietovaranto (PTV) on keskitetty tietovaranto palveluihin liittyvien tietojen kuvaamiseen, säilyttämiseen ja hyödyntämiseen.
- PTV:hen kuvataan palvelut ja asiointikanavat yhdenmukaisen mallin mukaan, asiakaslähtöisesti.
- PTV:hen tallennetut tiedot ovat avointa dataa eli vapaasti kaikkien hyödynnettävissä rajapinnan kautta.
- Julkishallinnon organisaatioilla on PTV:n käyttövelvollisuus, josta säädetään Laissa hallinnon yhteisistä sähköisen asioinnin tukipalveluista (571/2016).

Lähde: DVV

# **Tiedot kuvataan rakenteisesti PTV:oon PALVELUT ASIOINTIKANAVAT**

- Palvelun nimi ja perustiedot
- Kuvaus palvelun sisällöstä
- Toimintaohjeet
- Ehdot ja kriteerit
- Palvelun maksullisuus
- Luokittelu (palveluluokat löytyvät valikosta) ja asiasanat
- **Verkkoasiointi** (esim. Sekasin-chat)
- **Palvelupaikka** (fyysinen rakennus)
- **Tulostettava lomake**
- **Verkkosivu**

**LIITOS**O  $\overline{S}$ 

• **Puhelinasiointi** (esim. neuvontapuhelin)

### **Palvelun ja asiointikanavan ero?**

Asiointikanava voi kuulua rajattomaan määrään palveluita. Palvelua ei voi liittää toiseen palveluun.

Palvelun avulla asiakas löytää asiointikanavan ja tietoa palvelusta.

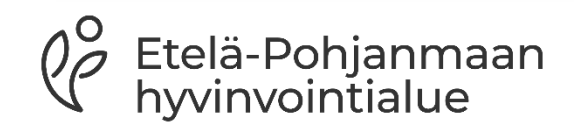

# Palvelujen näkyminen Omaperheessä

# Artikkelitekstien alla - valitse paikkakunta

Klikkaamalla avautuu palvelun kuvaus ja asiointikanavat

#### Parisuhde Yhden vanhemman perhe Perhevapaalta työelämään Kriisi lapsiperheessä Ero lapsiperheessi

Etusivu / Perhe-elämä / Parisuhde / Pulmat suhteessa

#### **Pulmat suhteessa**

Parisuhteissa tulee väistämättä vastaan erilaisia pulmia. Ongelmat ja huolet voivat liittyä esimerkiksi vuorovaikutukseen, seksielämään, lapsiperhearkeen ja vanhemmuuteen, perheenjäsenen sairastumiseen tai työelämään ja perheen raha-asioihin.

#### Sisällysluettelo

Riitely ja kommunikaatio-ongelmat suhteessa Haluttomuus ja seksielämän pulmat Perhe-elämän pulmat ja perheen kriisit Oma menneisyys vaikuttaa ihmissuhteissa Uusperhearjen pulmat Työelämän pulmat ja raha-a Lähde Aiheeseen liittyvät omahoito

Aiheeseen liittyviä palveluita Saatat olla kiinnostunut myö

#### Riitely ja kommunika

Arjen asioista riitely ja erilais Saatat huomata, että välttele tai tuntuu, että keskustelut io käydä myös ero mielessä. Va voi hakea myös apua. Jos riit ulkopuolista apua viivyttelen

### Palvelut ovat artikkelien alla

#### Aiheeseen liittuviä palveluita

Palvelua klikkaamalla saat lisätietoa kyseisestä palvelusta

Valittu paikkakunta: Seinäjoki Muuta valintaa \*> Katso aluesivu: Etelä-Pohjanmaa

#### Alueellisia palveluita:

### Etelä-Pohjanmaan hyvinvointialue Pari- ja perheterapia, perheneuvonta Seinäjoen seurakunta

#### Eroauttamistyö

Etelä-Pohjanmaan Ensi- ja turvakotiyhdistys ry

Kasvatus- ja perheneuvolapalvelut

 $\ddotmark$ 

 $\ddot{\phantom{1}}$ 

 $\ddot{\mathbf{v}}$ 

- 
- 

Seinäjoen seurakunta

- 
- 
- 
- 
- ongelmat sukulaisuus- ja muissa lähisuhteissa
- · henkinen ja fyysinen väkivalta
- · seksuaalisuuteen liittyvät kysymykset
- riippuvuudet

#### Toimi näin

Ota yhteyttä ajanvaraukseen. Ajanvaraus on avoinna ma-ti ja to-pe klo 9-12 ja ke klo 11-13.

#### Kenelle ja millä ehdoin

Palvelu on kaikille avointa ja maksutonta

Palvelu on maksuton

Näytä vähemmän <

#### Asiointikanavat:

Puhelinasiointi (1 kpl)

Palvelupaikka (1 kpl)

#### $\lambda$

Keskusteluapua parisuhde ja perheasioissa. Yksin, parina tai perheenä.

Kirkon perheneuvonta on ammatillista keskusteluapua parisuhteen ja perheen kysymyksissä sekä elämän kriisitilanteissa.

Perheneuvojat ja vastaanottosihteerit ovat vaitiolovelvollisia ja toiminta on luottamuksellista. Perheneuvontaan voi tulla yksin, yhdessä tai perheen kanssa.

Käynnit perheasiain neuvottelukeskuksessa ovat asiakkaalle maksuttomia. Kirkko tarjoaa palvelun. Mahdollisia syitä hakeutua perheneuvontaan:

#### · vuorovaikutusongelmat

#### • erokysymykset

#### · perheasioiden sovittelu erotilanteessa

Pari- ja perheterapia, perheneuvonta

#### · erilaisiin elämänvaiheisiin liittyvät kriisit ja muutokset

#### · uskottomuus

#### • lapsettomuus

# **Omaperheen aluesivuilla on myös palveluhakemisto**

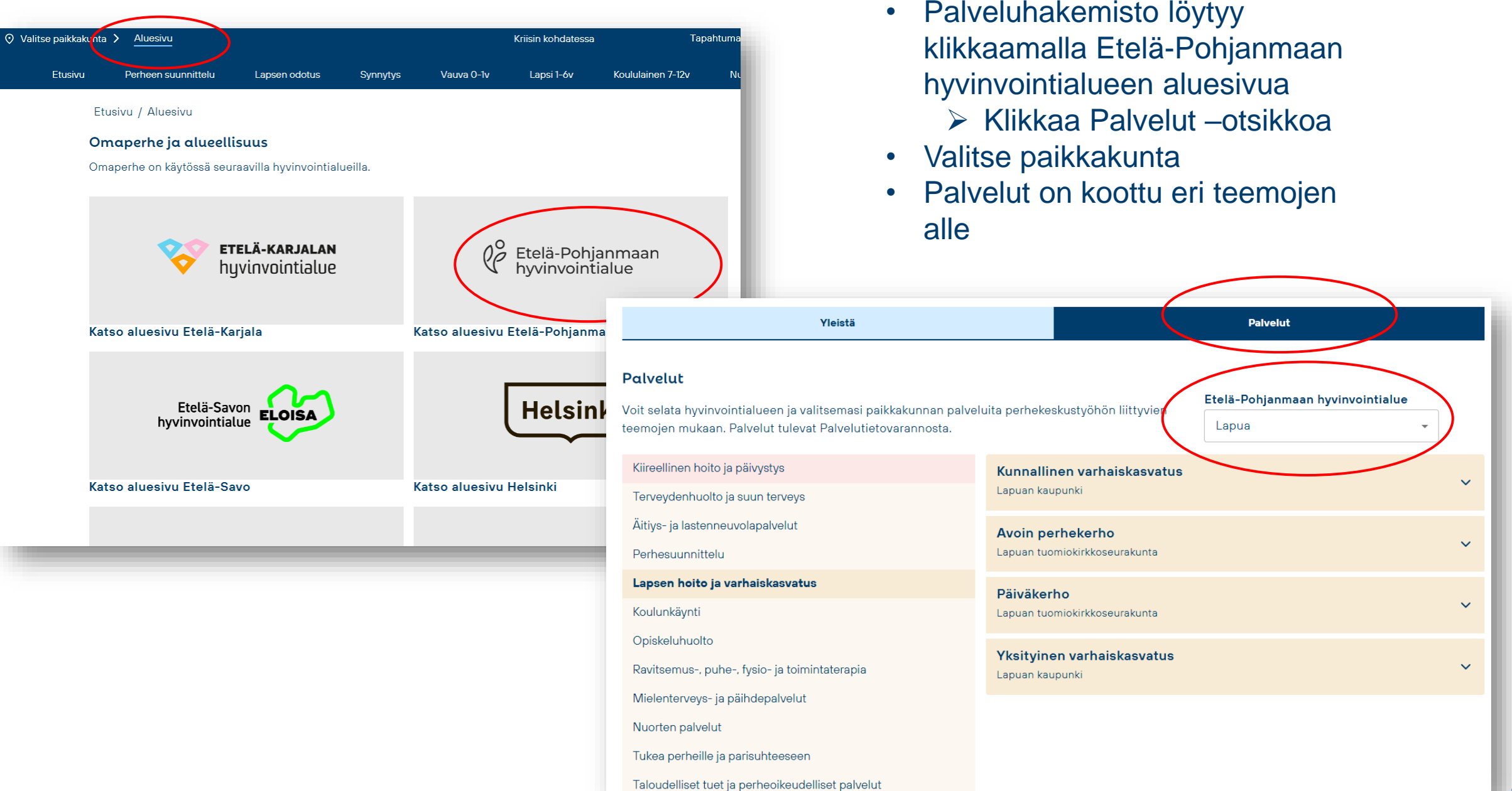

# **Palvelujen näkyminen Omahelpperissä**

Asuminen j

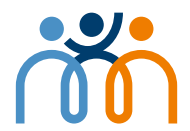

 $\widehat{\phantom{a}}$ 

Mistä tukea ja apua? **Tapahtumat Tietoa nuorille** Keho ja hyvinvointi Ihmissuhteet ja tunteet Elämän kriisitilanteet Seksuaalinen hyvinvointi Päihteet ja riippuvuudet Opiskelu ja työ

Etusivu / Tietoa nuorille / Ihmissuhteet ja tunteet / Ystävät ovat tärkeitä

### Ystävät ovat tärkeitä

Ystävät ovat tärkeä osa elämää. Ystäviä ei tarvitse olla montaa - yksi ystävä voi riittää. Uusia ystäviä ei aina ole helppo saada, mutta ystävien saamista ja kaveritaitoja voi harjoitella.

#### Miten voi löytää ystäviä?

Uusien ystävien saaminen vaatii usein omaa aktiivisuutta ja avoimuutta. Ystäviä voi löytää koulusta, harrastuksista, nuorisotaloilta, kursseilta, kerhoista tai omasta naapurustosta. Kun tapaat uusia ihmisiä, ole aito, oma itsesi. Osoita heihin kiinnostusta, kysele ja kuuntele. Kysy voitteko vaihtaa numeroita. Kaikki ei halua tulla kavereiksi, ja sekin on ok. Usein tutustuminen ja ystävystyminen vie oman aikansa.

#### Millainen on hyvä ystävä?

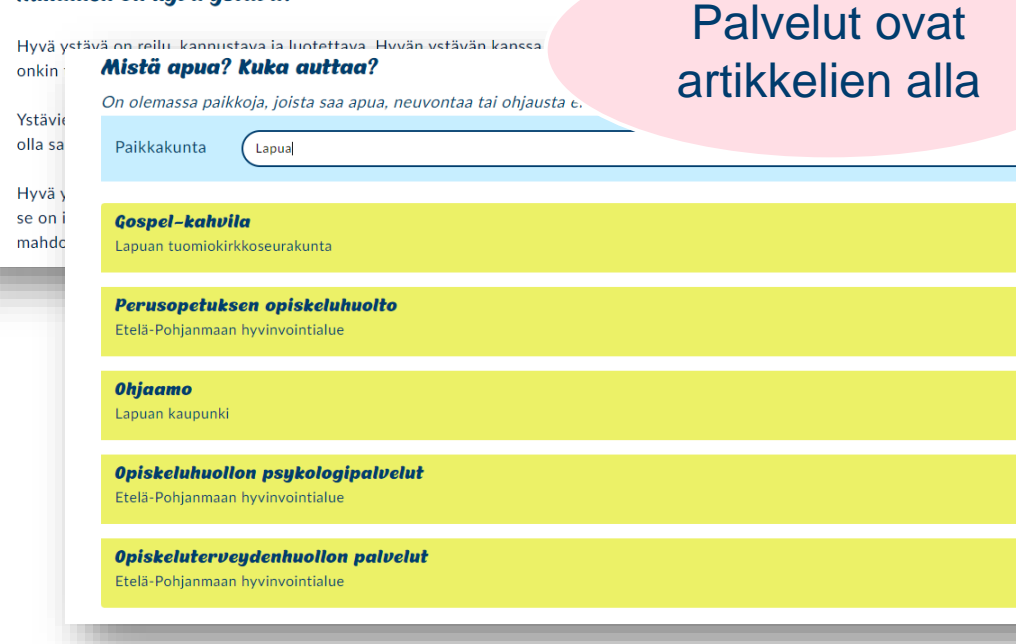

### Klikkaamalla avautuu palvelun kuvaus ja asiointikanavat

#### **Gospel-kahvila**

Lapuan tuomiokirkkoseurakunta

Yläkouluikäisille ja toisen asteen opiskelijoille tarkoitetut Gospelkahvilaillat kokoavat nuoret yhteen lauantai-iltaisin klo 19-22 väliaikaisissa tiloissa keskustassa os. Kauppakatu 4. Illassa on vapaamuotoista yhdessäoloa, mahdollisuus ladata puhelinta ja pientä tarioilua. Gospelkahvilassa on mahdollista viettää aikaa yhdessä ystävien kanssa. Illoissa on paikalla aina aikuinen sekä vapaaehtoisia nuoria ja aikuisia.

#### Asiointikanavat:

 $\checkmark$ 

 $\checkmark$ 

 $\ddotmark$ 

Lisätietoa verkossa (1 kpl)

# **Kaikki PTV:oon kuvatut palvelut löytyvät Suomi.fi sivustolta hakutoiminnolla**

# **Voit etsiä organisaation ja sen palvelut** Esim. Seinäjoen seurakunta ja klikkaamalla nimeä, voit katsoa kaikki Seinäjoen seurakunnan kuvaamat palvelut.

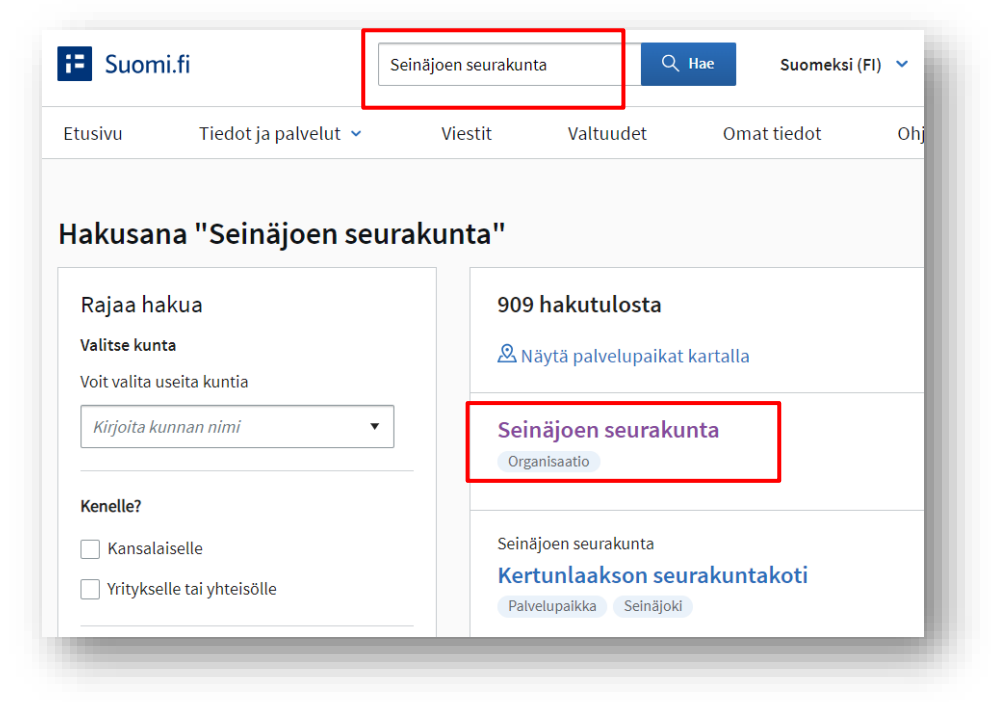

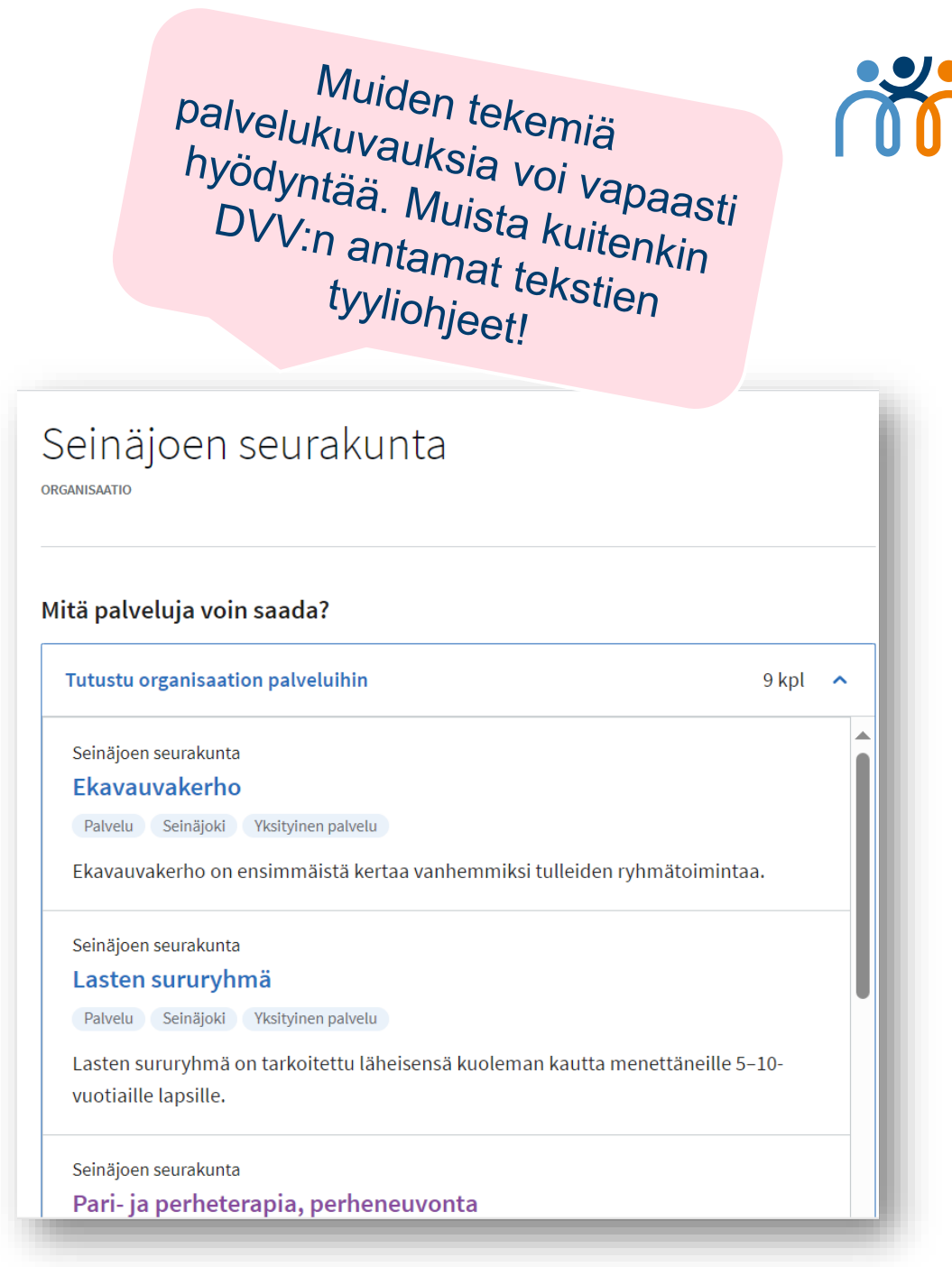

# Voit hakea myös palvelua

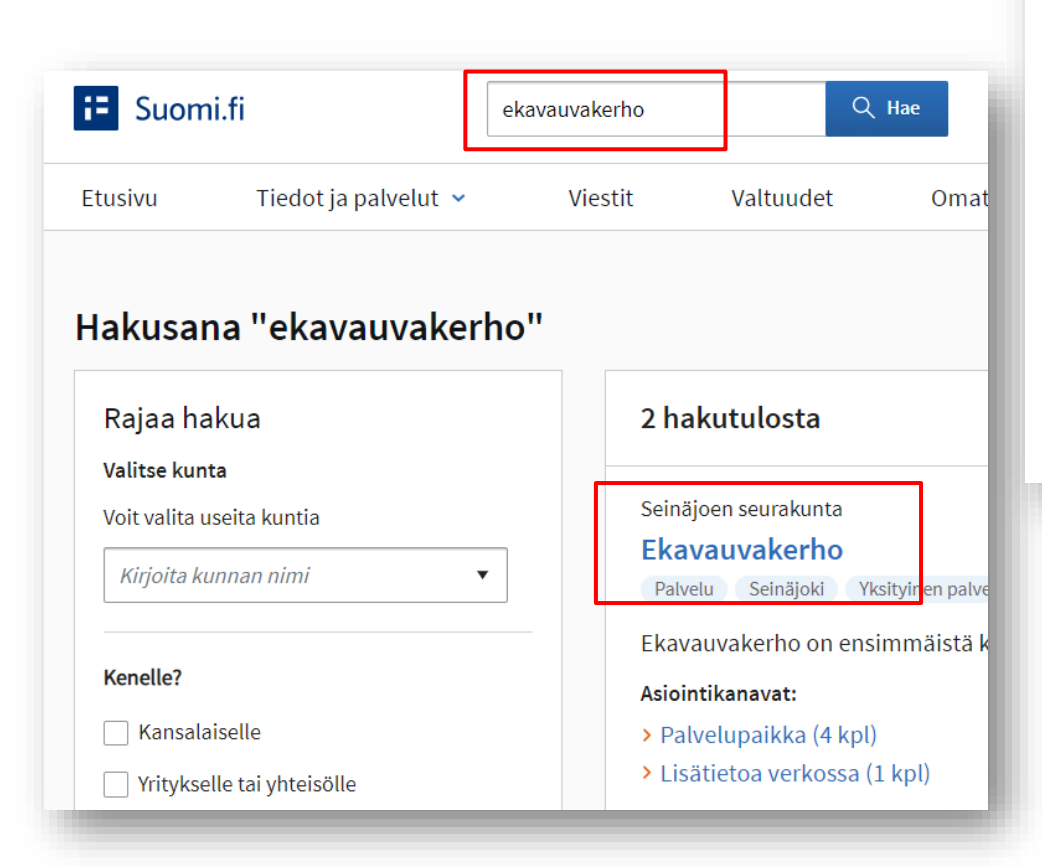

Seinäjoen seurakunta

## Ekavauvakerho

Palvelu Seinäjoki Yksityinen palvelu

Ekavauvakerhossa sinä ensimmäistä kertaa vanhemmaksi tullut voit jakaa kokemuksia vauvoista ja vanhemmuudesta. Kerho on sinua ja perhettäsi varten ensimmäisen vauvavuoden aikana. Ryhmässä voit yhdessä vauvasi kanssa osallistua yhteisiin toimintahetkiin. Voit tulla Ekavauvakerhoon jo odotusaikana. Tarjolla on kahvia, teetä ja mehua. Ryhmiä ohjaavat kirkon varhaiskasvatuksen ammattitutkinnon suorittaneet lastenohjaajat.

Piilota

#### Toimi näin

Voit tulla kerhoon ilman ennakkoilmoittautumista. Voit ottaa mukaan omat eväät.

#### Toimi näin

Voit tulla kerhoon ilman ennakkoilmoittautumista. Voit ottaa mukaan omat eväät.

kohtaamispaikka. Ekavauvakerhot ovat maksuttomia.

### Avaa kaikki Asioi paikan päällä  $4$  kpl  $\sim$ Lue lisää  $1$  kpl  $\sim$ Kenelle ja millä ehdoin Ekavauvakerho on ensimmäisen lapsensa saaneiden vanhempien ja vauvojen

 $13$ 

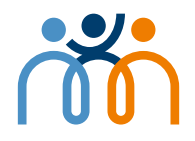

# **Miten käynnistää PTV-työ seurakunnassa?**

- Keskustelkaa johdon kanssa, kuka/ketkä ovat srk:ssa PTV-pääkäyttäjiä. Pääkäyttäjän kannattaa ensin suorittaa PTV-ajokortti, minkä jälkeen srk anoo DVV:ltä käyttölupaa (linkki seuraavalla dialla).
- PTV:n edistämisen vaiheisiin voi soveltaa järjestöille suunnattua ohjetta "PTV-matka järjestössä". Linkki: PTV-matka järjestössä - [Kaikki vaiheet \(hyvaep.fi\)](https://www.hyvaep.fi/uploads/2023/09/ptv-matka-jarjestossa-kaikki-vaiheet-2.pdf) , missä on vaihe vaiheelta kuvattu PTVprosessia. Seurakunnat voivat itsenäisesti tehdä käyttöluvan anomisen DVV:lle ja jos on tarvetta tuelle palvelukuvauksiin liittyen, apua voi pyytää Sähköisen perhekeskuksen aluekoordinaattorilta.
- Voitte sopia, millä tiimillä lähdette palvelukuvauksia tekemään ja kenelle annetaan PTV:n ylläpitoon käyttölupa. PTV-ylläpitäjien on hyvä suorittaa myös PTV-ajokortti, jotta tiedot tulee täytettyä oikein.
- Palvelujen (toiminnan) tunnistamisessa ja palveluluokkien sekä asiasanojen valitsemisessa voitte hyödyntää hankkeen ja DigiFinlandin tekemää Excel-ohjetta (linkki dialla 16).

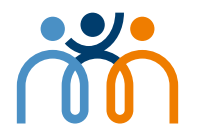

# **Digi- ja väestötietoviraston (DVV) hyödylliset linkit PTV-työn käynnistämiseksi seurakunnissa**

- **DVV:n PTV-ajokortti linkki:** PTV-ajokortti [Palvelutietovaranto haltuun ja](https://www.eoppiva.fi/koulutukset/ptv-ajokortti/) [hyötykäyttöön –](https://www.eoppiva.fi/koulutukset/ptv-ajokortti/) eOppiva
- **Palvelutietovarannon ohjetiedostot ja –videot linkki:** [PTV ohjetiedostot ja –](https://palveluhallinta.suomi.fi/fi/tuki/artikkelit/5aabde522503b4004f2bc0f0) [videot](https://palveluhallinta.suomi.fi/fi/tuki/artikkelit/5aabde522503b4004f2bc0f0)
- **Koodisto-ohje palveluluokille linkki:** [Julkisten palveluiden ja järjestöpalveluiden](https://koodistot.suomi.fi/codescheme;registryCode=ptv;schemeCode=ptvserclass2)  **[luokitus](https://koodistot.suomi.fi/codescheme;registryCode=ptv;schemeCode=ptvserclass2)**
- **Tyyliohjeet palvelukuvausten teksteihin linkki:** [Palvelukuvauksen kirjoitus-](https://palveluhallinta.suomi.fi/fi/tuki/artikkelit/5a7abbc06b6a0463a88240a9) ja [tyyliohjeet](https://palveluhallinta.suomi.fi/fi/tuki/artikkelit/5a7abbc06b6a0463a88240a9)

DVV:n PTV-tuki sähköposti, mihin voi lähettää kysymyksiä: **ptv-tuki@dvv.fi**

# **Seurakuntien PTV-ohje Excel**

Päivitetty versio löytyy hankkeen kotisivuilta.

Linkki: **PTV-tuki seurakunnille - [Etelä-Pohjanmaan hyvinvointialue \(hyvaep.fi\)](https://www.hyvaep.fi/hyvinvointialue/hankkeet/hyvinvoiva-etela-pohjanmaa-hanke/palvelutietovaranto-arkikielella/ptv-tuki-seurakunnille/)**

### Tallenna Excel omiin tiedostoihin

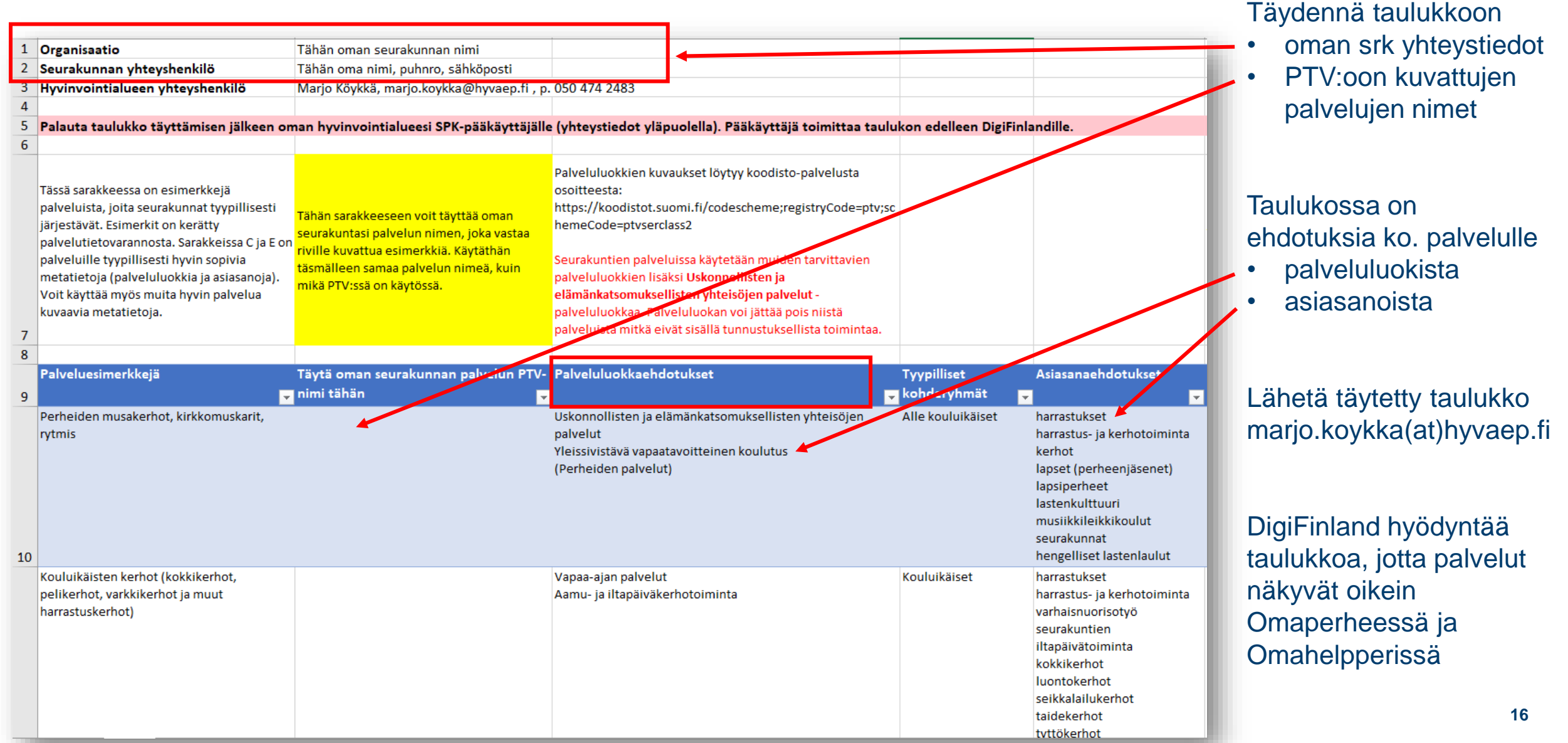

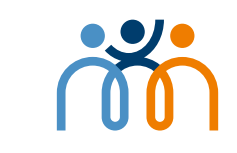

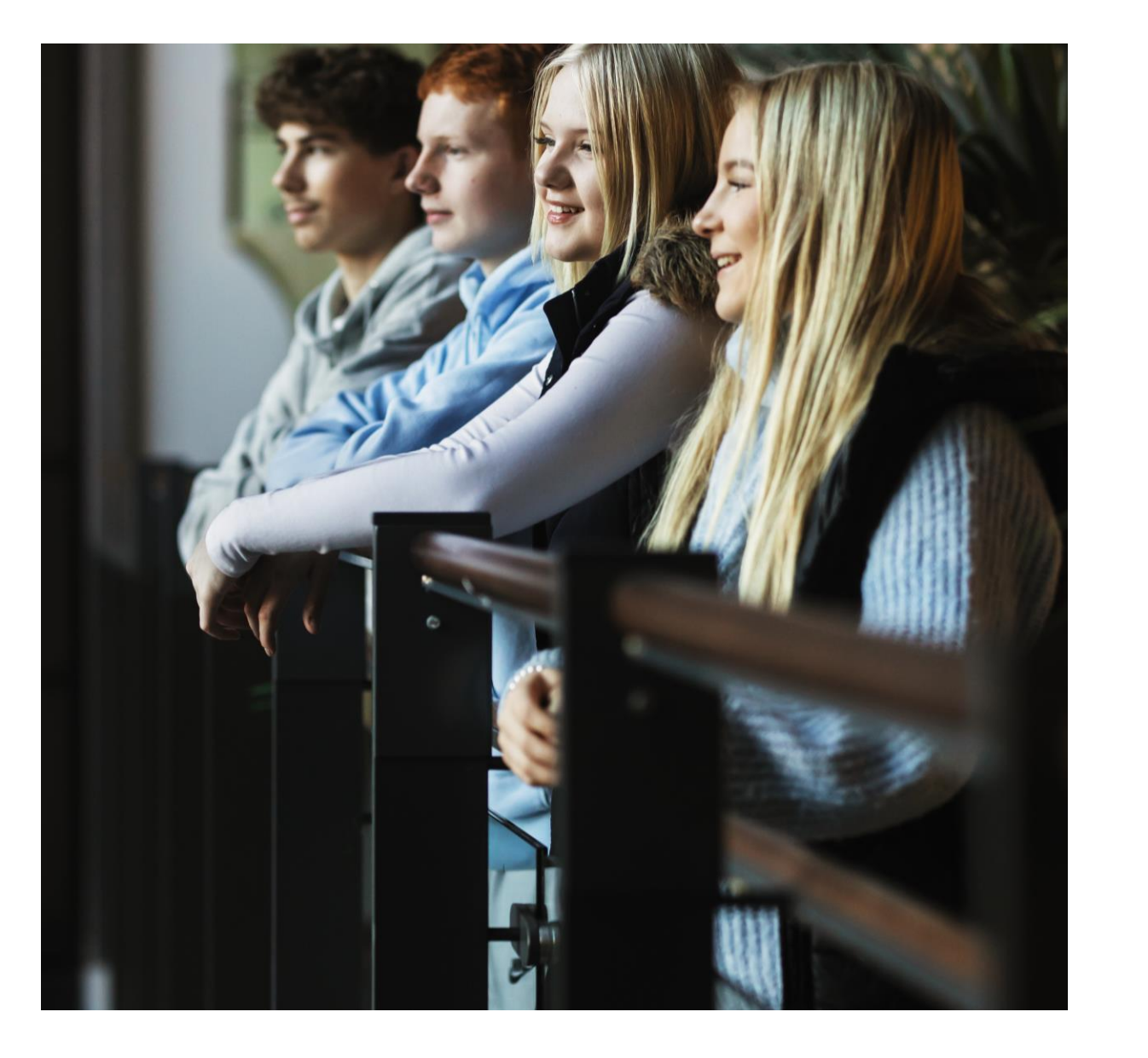

Jos jokin asia PTV:ssä mietityttää tai tarvitsette apua, niin ota rohkeasti yhteyttä!

Voin tulla esim. alkuun avuksi, kun seurakunta lähtee hyödyntämään Excel-ohjetta.

marjo(at)hyvaep.fi puh.050 474 2483

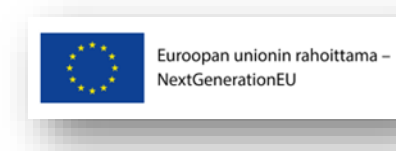

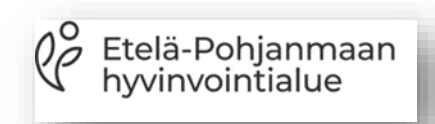